## Microsoft 70-640 [Exam Dumps New Version Updated By B](http://www.mcitpdump.com/?p=1160)raindump2go Today (131-140)

 We never believe in second chances and Braindump2go brings you the best 70-640 Exam Preparation Materials which will make you pass in the first attempt.We guarantee all questions and answers in our 70-640 Dumps are the latest released, we check all exam dumps questions from time to time according to Microsoft Official Center, in order to guarantee you can read the latest questions! Vendor: Microsoft Exam Code: 70-640 Exam Name: TS: Windows Server 2008 Active Directory, Configuring Compared Before Buying M

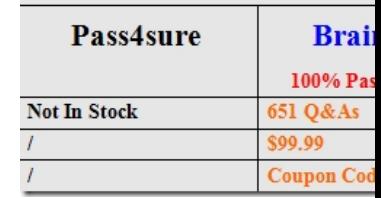

 QUESTION 131Your network consists of a single Active Directory domain. All domain controllers run Windows Server 2003. You upgrade all domain controllers to Windows Server 2008. You need to configure the Active Directory environment to support the application of multiple password policies. What should you do? A. Raise the functional level of the domain to Windows Server 2008.B. On one domain controller, run dcpromo /adv.C. Create multiple Active Directory sites.D. On all domain controllers, run dcpromo /adv. Answer: AExplanation:http://technet.microsoft.com/en-us/library/cc770842%28v=ws.10%29.aspxAD DS Fine-Grained Password and Account Lockout Policy Step-by-Step Guide This step-by-step guide provides instructions for configuring and applying fine-grained password and account lockout policies for different sets of users in Windows Server® 2008 domains.In Microsoft® Windows® 2000 and Windows Server 2003 Active Directory domains, you could apply only one password and account lockout policy, which is specified in the domain's Default Domain Policy, to all users in the domain. As a result, if you wanted different password and account lockout settings for different sets of users, you had to either create a password filter or deploy multiple domains. Both options were costly for different reasons.In Windows Server 2008, you can use fine-grained password policies to specify multiple password policies and apply different password restrictions and account lockout policies to different sets of users within a single domain.Requirements and special considerations for fine-grained password and account lockout policiesDomain functional level: The domain functional level must be set to Windows Server 2008 or higher. QUESTION 132Your company purchases a new application to deploy on 200 computers. The application requires that you modify the registry on each target computer before you install the application. The registry modifications are in a file that has an .adm extension. You need to prepare the target computers for the application. What should you do? A. Import the .adm file into a new Group Policy Object (GPO). Edit the GPO and link it to an organizational unit that contains the target computers.B. Create a Microsoft Windows PowerShell script to copy the .adm file to each computer. Run the REDIRUsr CONTAINER-DN command on each target computer. C. Create a Microsoft Windows PowerShell script to copy the .adm file to the startup folder of each target computer.D. Create a Microsoft Windows PowerShell script to copy the .adm file to each computer. Run the REDIRCmp CONTAINER-DN command on each target computer. Answer: AExplanation:http://www.petri.co.il/adding\_new\_administrative\_templates\_to\_gpo.htm QUESTION 133Your company has an Active Directory forest that contains eight linked Group Policy Objects (GPOs). One of these GPOs publishes applications to user objects. A user reports that the application is not available for installation. You need to identify whether the GPO has been applied. What should you do? A. Run the Group Policy Results utility for the user.B. Run the GPRESULT /S <system name> /Z command at the command prompt.C. Run the GPRESULT /SCOPE COMPUTER command at the command prompt.D. Run the Group Policy Results utility for the computer. Answer: AExplanation: http://technet.microsoft.com/en-us/library/bb456989.aspx QUESTION 134Your company has an Active Directory domain.You plan to install the Active Directory Certificate Services (AD CS) server role on a member server that runs Windows Server 2008 R2.You need to ensure that members of the Account Operators group are able to issue smartcard credentials. They should not be able to revoke certificates. Which three actions should you perform? (Each correct answer presents part of the solution. Choose three.) A. Create an Enrollment Agent certificate.B. Create a Smartcard logon certificate.C. Restrict enrollment agents for the Smartcard logon certificate to the Account Operator group.D. Install the AD CS role and configure it as an Enterprise Root CA.E. Install the AD CS role and configure it as a Standalone CA.F. Restrict certificate managers for the Smartcard logon certificate to the Account Operator group. Answer: BCDExplanation:http://technet.microsoft.com/en-us/library/cc753800%28v=ws.10%29.aspx http://technet.microsoft.com/en-us/library/cc776874%28v=ws.10%29.aspx

http://technet.microsoft.com/e[n-us/library/cc780501%28WS.10%29.aspx QUESTION 135You c](http://www.mcitpdump.com/?p=1160)reate 200 new user accounts. The users are located in six different sites. New users report that they receive the following error message when they try to log on: "The username or password is incorrect."You confirm that the user accounts exist and are enabled. You also confirm that the user name and password information supplied are correct.You need to identify the cause of the failure. You also need to ensure that the new users are able to log on.Which utility should you run? A. Active Directory Domains and TrustsB. RepadminC. RstoolsD. Rsdiag Answer: BExplanation: Repadmin allows us to check the replication status and also allows us to force a replication between domain controllers.http://technet.microsoft.com/en-us/library/cc770963.aspxRepadmin /replsummaryIdentifies domain controllers that are failing inbound replication or outbound replication, and summarizes the results in a report.Repadmin /showreplDisplays the replication status when the specified domain controller last attempted to perform inbound replication on Active Directory partitions. Repadmin /syncall Synchronizes a specified domain controller with all replication partners. QUESTION 136Your network contains an Active Directory forest. All domain controllers run Windows Server 2008 R2 and are configured as DNS servers. You have an Active Directory-integrated zone for contoso.com.You have a Unix-based DNS server. You need to configure your Windows Server 2008 R2 environment to allow zone transfers of the contoso.com zone to the Unix-based DNS server. What should you do in the DNS Manager console? A. Enable BIND secondariesB. Create a stub zoneC. Disable recursionD. Create a secondary zone Answer: AExplanation:

http://skibbz.com/understanding-of-advance-properties-settings-in-window-server-2003-and-2008-dns-serverbind-secondaries/ QUESTION 137Your company has an Active Directory domain. You log on to the domain controller. The Active Directory Schema snap-in is not available in the Microsoft Management Console (MMC). You need to access the Active Directory Schema snap-in. What should you do? A. Add the Active Directory Lightweight Directory Services (AD LDS) role to the domain controller by using Server Manager.B. Log off and log on again by using an account that is a member of the Schema Administrators group.C. Use the Ntdsutil.exe command to connect to the Schema Master operations master and open the schema for writing.D. Register Schmmgmt.dll. Answer: DExplanation:http://technet.microsoft.com/en-us/library/cc732110.aspx QUESTION 138Your company has a server that runs Windows Server 2008 R2. Active Directory Certificate Services (AD CS) is configured as a standalone Certification Authority (CA) on the server.You need to audit changes to the CA configuration settings and the CA security settings. Which two tasks should you perform? (Each correct answer presents part of the solution. Choose two.) A. Configure auditing in the Certification Authority snap-in.B. Enable auditing of successful and failed attempts to change permissions on files in the %SYSTEM32%CertSrv directory.C. Enable auditing of successful and failed attempts to write to files in the %SYSTEM32%CertLog directory.D. Enable the Audit object access setting in the Local Security Policy for the Active Directory Certificate Services (AD CS) server. Answer: ADExplanation:http://technet.microsoft.com/en-us/library/cc772451.aspx QUESTION 139Your company has a single-domain Active Directory forest. The functional level of the domain is Windows Server 2008.You perform the following activities:- Create a global distribution group.- Add users to the global distribution group.- Create a shared folder on a Windows Server 2008 member server.- Place the global distribution group in a domain local group that has access to the shared folder.You need to ensure that the users have access to the shared folder.What should you do? A. Add the global distribution group to the Domain Administrators group.B. Change the group type of the global distribution group to a security group.C. Change the scope of the global distribution group to a Universal distribution group.D. Raise the forest functional level to Windows Server 2008. Answer: BExplanation:http://kb.iu.edu/data/ajlt.htmlIn Microsoft Active Directory, what are security and distribution groups? In Microsoft Active Directory, when you create a new group, you must select a group type.The two group types, security and distribution, are described below:Security: Security groups allow you to manage user and computer access to shared resources. You can also control who receives group policy settings. This simplifies administration by allowing you to set permissions once on multiple computers, then to change the membership of the group as your needs change. The change in group membership automatically takes effect everywhere. You can also use these groups as email distribution lists.Distribution: Distribution groups are intended to be used solely as email distribution lists. These lists are for use with email applications such as Microsoft Exchange or Outlook. You can add and remove contacts from the list so that they will or will not receive email sent to the distribution group. You can't use distribution groups to assign permissions on any objects, and you can't use them to filter group policy settings. http://technet.microsoft.com/en-us/library/cc781446%28v=ws.10%29.aspx QUESTION 140Your company hires 10 new employees. You want the new employees to connect to the main office through a VPN connection. You create new user accounts and grant the new employees they Allow Read and Allow Execute permissions to shared resources in the main office. The new employees are unable to access shared resources in the main office. You need to ensure that users are able to establish a VPN connection to the main office. What should you do? A. Grant the new employees the Allow Access Dial-in permission.B. Grant the new employees the Allow Full control permission.C. Add the new employees to the Remote Desktop Users security group.D.

Add the new employees to the [Windows Authorization Access security group. Answer: AExplan](http://www.mcitpdump.com/?p=1160)ation:

http://technet.microsoft.com/en-us/library/cc738142%28v=ws.10%29.aspxDial-in properties of a user accountThe dial-in properties for a user account are:Remote Access Permission (Dial-in or VPN)You can use this property to set remote access permission to be explicitly allowed, denied, or determined through remote access policies. In all cases, remote access policies are used to authorize the connection attempt. If access is explicitly allowed, remote access policy conditions, user account properties, or profile properties can still deny the connection attempt. **Instant Download Braindump2go New Released Microsoft 70-640 Exam Dumps PDF & VCE! Enjoy 1 year Free Updation! 100% Exam Pass Guaranteed Or Full Money Back! Compared Before Buying Microsoft 70-640** 

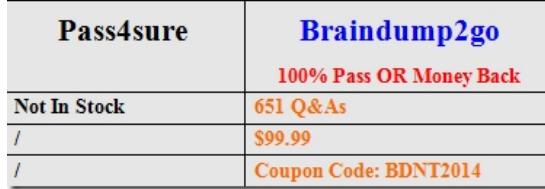

http://www.braindump2go.com/70-640.html